# *Container Support - Issue #5211*

# *A list is not accepted for Accept header in docker registry api*

08/01/2019 11:05 PM - jomitsch@redhat.com

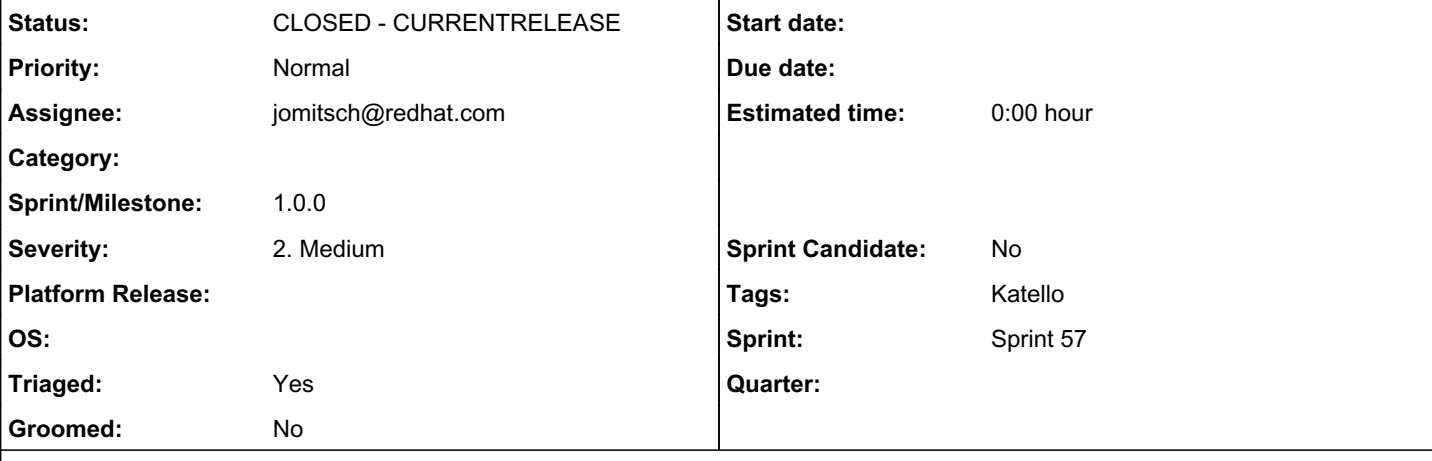

## *Description*

When calling a registry API endpoint like /v2/myimage/manifests/latest, if you send an Accept header with a list, this error occurs:

Aug 01 20:24:56 pulp3-again.jomitsch.example.com gunicorn[1070]: pulp: pulp\_docker.app.registry:WARNING: The requested tag `latest` is of type application/vnd.docker.distribution.manifest.v2+json, but the client only accepts ['application/json, application/vnd.docker.distribution.manifest.v2+json, application/vnd.docker.distribution.manifest.list.v2+json, application/vnd.docker.distribution.manifest.v1+prettyjws'].

The Accept header is something like `Accept: application/vnd.docker.distribution.manifest.v2+json, application/vnd.docker.distribution.manifest.list.v2+json, application/vnd.docker.distribution.manifest.v1+prettyjws, application/json`

If my python isn't too rusty, it looks like "value" needs to be split on the comma here (assuming the header is correct) [https://github.com/pulp/pulp\\_docker/blob/master/pulp\\_docker/app/registry.py#L47](https://github.com/pulp/pulp_docker/blob/master/pulp_docker/app/registry.py#L47)

I haven't been able to reproduce with curl yet, but here are our headers printed out in ruby

{"VERSION"=>"HTTP/1.1", "HOST"=>"pulp3-again.jomitsch.example.com", "USER-AGENT"=>"docker/1.13.1 go/go1.10.3 kernel/3.10.0-862.2.3.el7.x86\_64 os/linux arch/amd64 UpstreamClient(Docker-Client/1.13.1 \\(linux\\))", "ACCEPT"=>"application/vnd.docker.distribution.manifest.v2+json, application/vnd.docker.distribution.manifest.list.v2+json, application/vnd.docker.distribution.manifest.v1+prettyjws, application/json", "AUTHORIZATION"=>"Bearer \$2a\$09\$1b6453892473a467d0737ufZsuql4iq8AdEzTB.1OBc.uiUPfa71m", "ACCEPT-ENCODING"=>"gzip", "X-FORWARDED-PROTO"=>"https", "VIA"=>"1.1 pulp3-again.jomitsch.example.com", "X-FORWARDED-FOR"=>"192.168.121.121", "X-FORWARDED-HOST"=>"pulp3-again.jomitsch.example.com", "X-FORWARDED-SERVER"=>"pulp3-again.jomitsch.example.com", "CONNECTION"=>"Keep-Alive"}

Versions:

using the latest pulp3 code from git in the Katello pulp3 dev env

## *Associated revisions*

*Revision f553dd7c - 08/06/2019 05:34 PM - jomitsch@redhat.com*

Allow Accept header to send multiple values

closes #5211 <https://pulp.plan.io/issues/5211>

This will allow the Accept header to use multiple values.

I tested this out with pulling directly with docker, which seems to send one value, and Katello, where we send multiple values. Both scenarios were able to pull successfully.

This will make it easy for Katello to substitute pulp3 registry url instead of crane where it is supported.

#### *Revision f553dd7c - 08/06/2019 05:34 PM - jomitsch@redhat.com*

Allow Accept header to send multiple values

closes #5211 <https://pulp.plan.io/issues/5211>

This will allow the Accept header to use multiple values.

I tested this out with pulling directly with docker, which seems to send one value, and Katello, where we send multiple values. Both scenarios were able to pull successfully.

This will make it easy for Katello to substitute pulp3 registry url instead of crane where it is supported.

#### *Revision f553dd7c - 08/06/2019 05:34 PM - jomitsch@redhat.com*

Allow Accept header to send multiple values

closes #5211 <https://pulp.plan.io/issues/5211>

This will allow the Accept header to use multiple values.

I tested this out with pulling directly with docker, which seems to send one value, and Katello, where we send multiple values. Both scenarios were able to pull successfully.

This will make it easy for Katello to substitute pulp3 registry url instead of crane where it is supported.

### *Revision f553dd7c - 08/06/2019 05:34 PM - jomitsch@redhat.com*

Allow Accept header to send multiple values

closes #5211 <https://pulp.plan.io/issues/5211>

This will allow the Accept header to use multiple values.

I tested this out with pulling directly with docker, which seems to send one value, and Katello, where we send multiple values. Both scenarios were able to pull successfully.

This will make it easy for Katello to substitute pulp3 registry url instead of crane where it is supported.

#### *History*

### *#1 - 08/01/2019 11:05 PM - jomitsch@redhat.com*

*- Subject changed from A list is not accepted for Accept header in registry api to A list is not accepted for Accept header in docker registry api*

## *#2 - 08/01/2019 11:10 PM - jsherril@redhat.com*

*- Tags Katello-P2 added*

#### *#3 - 08/01/2019 11:12 PM - jsherril@redhat.com*

- *Tags Katello-P1 added*
- *Tags deleted (Katello-P2)*

### *#4 - 08/02/2019 03:40 PM - daviddavis*

*- Project changed from Pulp to Docker Support*

#### *#5 - 08/06/2019 04:12 PM - jomitsch@redhat.com*

*- Description updated*

# *#6 - 08/06/2019 04:35 PM - ipanova@redhat.com*

- *Status changed from NEW to ASSIGNED*
- *Assignee set to jomitsch@redhat.com*
- *Triaged changed from No to Yes*
- *Sprint set to Sprint 57*

# *#7 - 08/06/2019 04:41 PM - ipanova@redhat.com*

*- Status changed from ASSIGNED to POST*

[https://github.com/pulp/pulp\\_docker/pull/391](https://github.com/pulp/pulp_docker/pull/391)

# *#8 - 08/07/2019 04:25 PM - jomitsch@redhat.com*

*- Status changed from POST to MODIFIED*

Applied in changeset commit:pulp\_docker|f553dd7cde196da4b47442c35f2aff07a78acafc.

### *#9 - 08/18/2019 07:02 AM - jomitsch@redhat.com*

Applied in changeset [f553dd7cde196da4b47442c35f2aff07a78acafc.](https://pulp.plan.io/projects/pulp_container/repository/68/revisions/f553dd7cde196da4b47442c35f2aff07a78acafc)

## *#10 - 11/20/2019 07:20 PM - ipanova@redhat.com*

*- Project changed from Docker Support to Container Support*

## *#11 - 12/12/2019 06:21 PM - ipanova@redhat.com*

*- Status changed from MODIFIED to CLOSED - CURRENTRELEASE*

## *#12 - 01/22/2020 07:59 PM - ipanova@redhat.com*

*- Sprint/Milestone set to 1.0.0*

## *#13 - 05/08/2020 07:44 PM - ggainey*

- *Tags Katello added*
- *Tags deleted (Katello-P1)*